## <mark>การจัดองค์การในสำนักงานและการมอบหมายงาน</mark>

ในสำนักงานหนึ่ง ๆ มักจะประกอบด้วยคนจำนวนมากเข้าทำงานร่วมกัน และมีประเภทของงานอยู่ ้มากมาย ดังนั้น ถ้าไม่มีการจัดระเบียบแบะความสัมพันธ์ของสิ่งเหล่านี้ให้ดีแล้ว ย่อมก่อให้เกิดความสับสน วุ่นวายจนไม่สามารถบริหารงานได้อย่างมีประสิทธิภาพดังนั้นสำนักงานจึงมีการจัดองค์การขึ้น ซึ่งเป็น ทางการหรือไม่ได้

## ประโยชน์ของการจัดองค์การในสำนักงาน

- 1 ช่วยให้การทำงานเป็นไปโดยสะดวก
- ่ 2 ไม่มีการทำงานซ้ำซ้อนกัน
- ่ 3. ไม่มีปัญหาการเกี่ยงกันทำงาน
- 4. ช่วยให้ขวัญและกำลังใจพนักงานดีขึ้น
- 5. เกิดการประสานงานได้ดีขึ้น

## ความหมายของการจัดองค์การ

การจัดองค์การในสำนักงาน เป็นหน้าที่สำคัญประการหนึ่งของหลักการจัดการการองค์การที่ดีจะ ี่ ช่วยให้การดำเนินงานเป็นอย่างราบรื่น ไม่สลับซ้ำซ้อน เพราะมีการแบ่งหน้าที่งานอย่างชัดเจน จะช่วยให้ ิทราบถึงลักษณะของงานที่จะต้องปฏิบัติในแต่ละหน่วยงาน ช่วยให้ทราบคุณสมบัติของพนักงาน ที่จะมา ปฏิบัติงานในหน้าที่ต่าง ๆ มีการระบุขอบเขตอำนาจหน้าที่ความรับผิดชอบของแต่ละคนไว้อย่างชัดเจน มี การกำหนดสายของการบังคับบัญชา แสดงขอบเขตในการควบคุม มีการกำหนดสายการบังคับบัญชา มีการ ้มอบหมายอำนาจหน้าที่ การรวมอำนาจหรือการกระจายอำนาจในการสั่งการและตัดสินใจ สิ่งต่าง ๆ เหล่านี้ ้เป็นสิ่งสำคัญในการจัดองค์การเพื่อให้ปฏิบัติงานบรรลุตามวัตถุประสงค์ของหน่วยงาน

**การจัดองค์การ** หมายถึง การจัดระเบียบกิจกรรมให้เป็นกลุ่ม มีการกำหนดหน้าที่งานให้ชัดเจน การมอบหมายงานให้บุคคลปฏิบัติเพื่อให้บรรลุผลสำเร็จตามวัตถุประสงค์ของงานที่ตั้งไว้ การจัดองค์การเป็น เรื่องเกี่ยวกับการจัดระเบียบงาน เพื่อให้บุคลากรต่างทราบว่าตนเองมีหน้าที่อะไร มีกิจกรรมใดที่จะต้องทำ การจัดคงค์การกระทำเพื่อประโยชน์ ดังต่อไปนี้

- 1. การจัดกลุ่มต่าง ๆ กำหนดตำแหน่งงาน
- 2. กำหนดความสัมพันธ์ระหว่างผู้บังคับบัญชา และผู้ใต้บังคับบัญชาโดยดูจากแผนภูมิองค์การ
- ่ 3. การกำหนดความสัมพันธ์ระหว่างตำแหน่งต่าง ๆ ที่จัดแบ่งกลุ่มไว้ เพื่อให้เกิดการประสานงาน

## แผนภมิการจัดองค์การ (Organization)

้แผนภูมิองค์การในสำนักงานทั่วไปมักกำหนดไว้เป็นรูปของ Organization Chart ซึ่งจะช่วยให้ทราบถึง ้การแบ่งหน้าที่งานของธุรกิจนั้น ๆ ทำให้ทราบถึงตำแหน่งต่าง ๆ ที่มีภายในหน่วยงานพร้อมทั้งแสดงถึงรายชื่อ ผู้ดำรงตำแหน่งต่าง ๆ ที่มีอยู่ในหน่วยงานนั้น บางหน่วยงานอาจมีรูปภาพผู้ดำรงตำแหน่งแสดงไว้ด้วย

แผนภูมิการเป็นการแสดงความสัมพันธ์อย่างเป็นทางการของหน่วยงานต่าง ๆ ภายในองค์การเพื่อให้ ทราบรายละเอียดดังนี้ คือ

- 1. ทราบชื่อตำแหน่งต่าง ๆ ที่มีอยู่ภายในหน่วยงานนั้น
- 2. ทราบชื่อบุคคลผู้ดำรงตำแหน่งต่าง ๆ
- 3. ทราบภาระหน้าที่ของหน่วยงานนั้น
- 4. ทราบสายการบังคับบัญชา

ในสำนักงานทั่วไปต้องอาศัยการจัดโครงสร้างของงานสำนักงานที่เหมาะสม เพื่อบุคลากรปฏิบัติงาน ทำงานโดยไม่เกิดความซ้ำซ้อนกัน แต่ละคนทราบขอบเขตหน้าที่งานของตนเอง สำนักงานสำหรับกิจการแต่ ละชนิดจะจัดโครงสร้างที่แตกต่างกัน การจัดโครงสร้างของสำนักงานไม่จำเป็นต้องจัดแบบเดียวกันทั้งหมด การจัดโครงสร้างสำนักงานแบบใดขึ้นอยู่กับลักษณะกิจการแต่ละชนิด เช่น กิจการธุรกิจให้บริการ จะจัด โครงสร้างสำนักงานที่มีส่วนเกี่ยวข้อติดต่อและอำนวยสะดวกให้แก่ลูกค้าที่มาติดต่อ เสริมการทำงานกับ หน่วยงานหรือบุคคลภายนอกเช่น ธุรกิจประกันภัย กิจการธนาคาร แต่ถ้าเป็นธุรกิจที่ทำการผลิตสินค้าจะจัด โครงสร้างสำนักงานที่อำนวยความสะดวกในด้านการจัดซื้อวัตถุดิบ เพื่อใช้ในการผลิตการซ่อมแซมบำรุงรักษา เครื่องจักรกล การค้าส่ง การตืดต่อกับพ่อค้าคนกลาง กิจการแต่ละประเภทจะให้ความสำคัญกับงานมาก หรือน้อยแตกต่างกันไป แต่โดยทั่วไปหน่วยงานในสำนักงานมักจะประกอบด้วยหน้าที่ต่างๆ ได้แก่ หน้าที่ทาง การเงิน การบัญชี บุคลากร การผลิต การตลาด ประชาสัมพันธ์ ลูกค้าสัมพันธ์ สำหรับกิจการบางประเภท อาจมีหน้าที่อื่น ๆ เพิ่มเติมหรือหน้าที่พิเศษสำหรับกิจการนั้นๆ เช่น กิจการธนาคาร จะมีหน้าที่เกี่ยวกับการ โอนเงิน การแลกเปลี่ยนเงินตรา การกู้ยืม สินเชื่อ ซึ่งมักจัดแบ่งหน้าที่ออกเป็นหน้าที่เฉพาะในแต่ละด้าน

**แผนภูมิองค์การ** (Organization Chart) เป็นเครื่องมือสำคัญอย่างหนึ่งที่จะช่วยให้เข้าใจ โครงสร้างองค์การ อำนาจหน้าที่ ความรับผิดชอบ สายการบังคับบัญชา แผนภูมิองค์การเป็นส่วนย่อยที่จะ ช่วยให้ทราบถึงความสัมพันธ์ระหว่างหน่วยงานใหญ่และหน่วยงานย่อยดังตัวอย่างข้างต้น

การปฏิบัติงานภายในสำนักงาน ผู้ปฏิบัติควรเข้าใจและทราบถึงแผนภูมิองค์การของหน่วยงานนั้น เพื่อประโยชน์ในการปฏิบัติงานได้อย่างถูกต้องตามขั้นตอนของสายการบังคับบัญชา และสามารถ ติดต่อสื่อสารในเรื่องต่างๆ ได้อย่างถูกต้องกับหน้าที่ความรับผิดชอบของหน่วยงานนั้น

# เครื่องมือที่ใช้ในการจัดองค์การ

การจัดโครงสร้างขององค์การ จะต้องอาศัยเครื่องมือที่ช่วยให้การจัดองค์การมีความสมบูรณ์มากขึ้น โดยใช้สิ่งต่อไปนี้

1. ผังโครงสร้างองค์การ (Organization) หรือแผนภูมิองค์การ ซึ่งจะช่วยให้ทราบถึงสายการ บังคับบัญชา การแบ่งหน้าที่งานแต่ละชนิดที่มีอยู่ทั้งหมดภายในสำนักงานและตำแหน่ง ของผู้รับผิดชอบงาน แต่ละประเภทตามลำดับชั้นของการบังคับบัญชา และความสัมพันธ์ระหว่างกัน

2. คำบรรยายลักษณะงาน (Job Description) หมายถึง คำอธิบายรายละเอียดลักษณะแต่ละชนิด

เพื่อให้ทราบถึงขอบเขตหน้าที่ของงานแต่ละชนิดว่าจะต้องปฏิบัติภารกิจใดบ้าง ปฏิบัติอย่างไรและมีอำนาจ หน้าที่เพียงใด ทำให้ไม่เกิดการก้าวก่ายงาน เพราะได้กำหนดหนาที่ภาระที่จะต้องปฏิบัติไว้ในคำบรรยาย ลักษณะงานนี้อย่างชัดเจน

้คำบรรยายลักษณะงาน (Job Description) หมายถึงการกำหนดหน้าที่ และความรับผิดชอบของ ึ่งานหนึ่ง ๆ ในหน่วยงาน เพื่อสร้างความเข้าใจอันดีระหว่างผ้บังคับบัญชา และผ้ร่วมงานโดยระบตำแหน่ง และประเภทบุคคล ที่จะปฏิบัติงานในตำแหน่งนั้น ๆ ไว้อย่างชัดเจนตามปกติการทำ Job Description ้ จะต้องทำควบคู่กันไปกับการกำหนดมาตรฐานความรู้ความสามารถขั้นต่ำของผู้ปฏิบัติงานในตำแหน่งนั้น ๆ โดยการกำหนดลักษณะงาน จะต้องเป็นรายละเอียดที่แสดงว่างานชิ้นนั้นจะต้องทำอะไร ทำโดยวิธีใด ขอบเขตความรับผิดชอบของงานในแต่ละหน้าที่มีอะไรบ้าง เป็นการบรรยายลักษณะของงานนั้นๆ

### ตัวอย่าง คำบรรยายลักษณะงาน (Job Description)

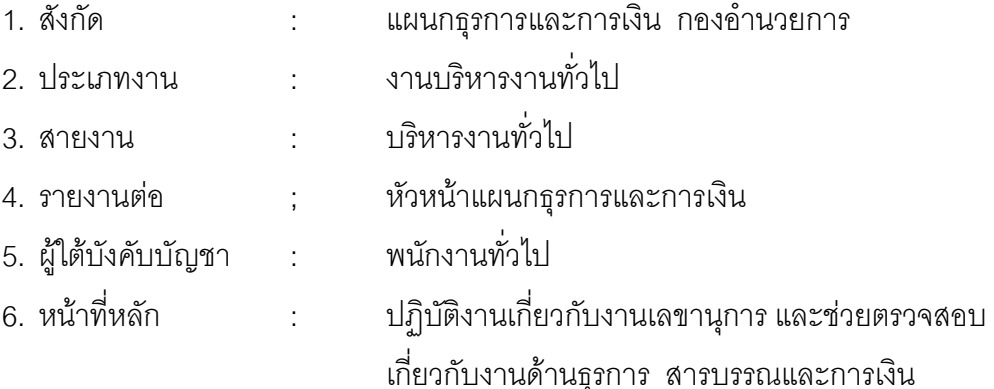

## ลักษณะงานที่ปภิบัติ

- ตรวจหนังสือหรือเอกสาก่อนนำเสนอผู้บังคับบัญชาหรือก่อนส่งออกจากหน่วยงาน
- จัดลำดับเรื่องตามความสำคัญเร่งด่วน นำแสดงผู้บังคับบัญชาพิจารณาสั่งการง
- ร่างบันทึกหนังสือโต้ตอบในส่วนที่เกี่ยวข้อง
- วิเคราะห์ สรุปรายงานพร้อมความเห็นนำเสนอผู้บังคับบัญชา
- จัดทำวาระ บันทึก และรายงานการประชุมตามที่ได้รับมอบหมาย
- ติดตามผลการปฏิบัติตามมติที่ประชุมหรือตามคำสั่งของผู้บังคับบัญชา
- ช่วยตรวจสอบความถูกต้องของเอกสารการเบิกจ่ายเงินประเภทต่างๆ ของหน่วยงาน
- ติดต่อประสานงานกับหน่วยงานและบุคคลที่เกี่ยวข้อง  $\bullet$
- ปฏิบัติหน้าที่อื่นๆ ตามที่ได้รับมอบหมายจากผู้บังคับบัญชา

## คุณสมบัติที่เหมาะสมในการปฏิบัติงาน

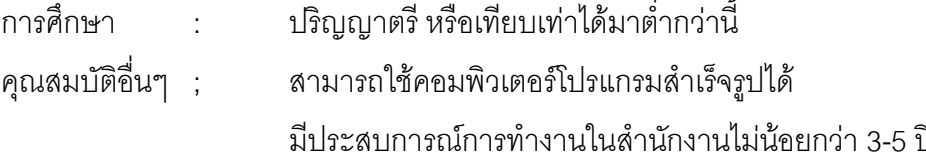

### คำบรรยายลักษณะงานจะประกอบด้วย

- 1 ที่คขคงงาน
- 2. หน้าที่ของงานโดยสรุป
- 3. รายละเอียดหน้าที่ในการปฏิบัติงาน
- 4. อุปกรณ์เครื่องมือเครื่องใช้ในการปฏิบัติงานตามหน้าที่นั้นๆ
- 5. สิ่งแวดล้อมหรือสถานการณ์ที่อาจมีอิทธิพลต่อการปฏิบัติงานได้แก่ แสง สี เสียงและอื่นๆ
- 6. ความสัมพันธ์กับหน่วยงานอื่นๆ
- 7. คุณสมบัติสำหรับใช้ในการปฏิบัติงาน
	- O สภาพทางร่างกาย ความสามารถ
	- O ประสบการณ์ ความรู้ ความสามารถ
- 8. ความรู้พื้นฐานที่ต้องใช้ในการปฏิบัติงาน

ข้อสังเกต : ข้อควรปฏิบัติสำหรับการทำ Job Description คือ จะต้องมีการ เปลี่ยนแปลงแก้ไขให้ทันสมัยอยู่ตลอดเวลา

#### การจัดแผนกงานในสำนักงาน ( Departmentation )

ภายในสำนักงานแต่ละแห่งมักมีการจัดแบ่งแผนกงานแตกต่างกันไปขึ้นอยู่กับความเหมาะสม เพื่อให้เกิดความคล่องตัวสะดวกและรวดเร็วในการปฏิบัติงาน การจัดแผนงานสามารถแบ่งได้ดังนี้

1. การจัดแผนกงานโดยใช้หน้าที่เป็นเกณฑ์ (Departmentation by Function) เป็นที่นิยมและใช้ กันทั่วไปสำหรับกิจการธุรกิจทั่วไป ภายในสำนักงานที่มีการจัดแบ่งแผนกงานตามหน้าที่ จะคำนึงถึงกลุ่ม กิจกรรม หรือภารกิจต่าง ๆ ตามความจำเป็นเฉพาะอย่าง เช่น แผนกการตลาด แผนกการเงิน แผนกธุรการ แผนกบุคลากร แผนกประชาสัมพันธ์ เป็นต้น บุคลากรผู้ปฏิบัติงานประจำแผนกต่าง ๆ ก็มีความรู้ความ ชำนาญเฉพาะด้านในหน้าที่นั้น เช่น แผนกการเงิน มีหน้าที่ในการจัดทำรายงานการเงินแสดงบัญชีรายรับ รายจ่ายของกิจการ การเบิกจ่ายค่าใช้จ่ายต่าง ๆ ธุรกิจขายสินค้า ธุรกิจบริการ การจ่ายเงินเดือน ฯลฯ บุคลากรในแผนกนี้ก็จะต้องมีความรู้ หรือคุณสมบัติในด้านการเงิน หรือมีความรู้ทางด้านบัญชี เป็นต้น สำนักงานทั่วไปมักนิยมการจัดแบ่งงานแบบใช้หน้าที่เป็นเกณฑ์เพราะบ่างภารกิจหน้าที่ของแต่ละแผนกไว้ อย่างชัดเจน และบุคลากรมีความรู้ความชำนาญเฉพาะด้าน ช่วยให้การดำเนินงานง่ายและคล่องตัวมาก ขึ้นและมีผู้รับผิดชอบที่มีความรู้ความชำนาญในสาขานั้นโดยตรง

2. การจัดแผนกงานโดยใช้ผลิตภัณฑ์ (Departmentation by Product) เป็นเกณฑ์ ใช้สำหรับกิจการ หรือธุรกิจที่ทำการผลิตสินค้า เหมาะกับกิจการที่ผลิตสินค้าหลายชนิด (Product Line) หลายประเภท เช่น บริษัทสหพัฒนพิบูล ทำการผลิตสินค่าหลายประเภท ทั้งเครื่องอุปโภคและบริโภค บริษัทปูนซีเมนต์ไทย จำกัด (มหาชน) ผลิตสินค้าหลายชนิด เช่น กระเบื้อง ปูนซีเมนต์ เยื่อกระดาษ ฯลฯ

3. การจัดแผนกงานโดยใช้ลูกค้าเป็นเกณฑ์ (Departmentation by Customer) เหมาะกับกิจการ ประเภทให้บริการ เช่น ธนาคาร การประกันภัย บริษัทประกันภัยต่าง ๆ การจัดแบ่งแผนกงานแบบนี้จะใช้ ประเภทของลูกค้าเป็นเกณฑ์ หรือใช้สถานที่อยู่ของลูกค้าในการจัดบ่างแผนกต่าง ๆ หรือใช้เขตที่อยู่อาศัย ของลูกค้าจัดแบ่ง เนื่องจากมีลูกค้าจำนวนมากและกระจายอยู่ทั่วไปในบริเวณกว้าง เช่น ลูกค้าทั่วไป "ลกค้าค้าส่ง ลกค้าต่างประเทศ ลกค้าสมาชิก เป็นต้น

4. การจัดแผนกโดยใช้ฟื้นที่เป็นเกณฑ์ (Departmentation by Territory or Geographic Area) เหมาะกับกิจการที่ดำเนินธุรกิจครอบคลุมหลายพื้นที่ ทั้งในส่วนกลางและส่วนภูมิภาค จะช่วยให้การ ดำเนินงาน การติดต่ออประสานงานกระทำได้อย่างคล่องตัว รวดเร็ว และทั่วถึงกัน เช่น ภาคเหนือ ภาคกลาง ภาคใต้ กรุงเทพ หรือตามพื้นที่ประเทศต่างๆ

การจัดแบ่งแผนกงานทั้ง 4 ประเภทนี้ มีความเหมาะสมกับธุรกิจที่แตกต่างกัน กิจการอย่างหนึ่งอาจ เหมาะสมกับการจัดแบ่งแผนกงานอย่างหนึ่ง แต่กิจการบางประเภทอาจเหมาะสมกับการแบ่งแผนกงานอีก ประเภทหนึ่ง การจัดแบ่งแผนกงานที่เหมาะสม ควรคำนึงถึงวัตถุประสงค์หลักเป็นเกณฑ์ เพื่อให้การ ้ดำเนินงานเกิดความคล่องตัว รวดเร็ว สะดวก

#### การมอบหมายงาน (Delegation)

การมอบหมายงาน หมายถึง การกำหนดความรับผิดชอบและอำนาจหน้าที่ โดยผู้บังคับบัญชาให้แก่ ผู้ใต้บังคับบัญชาเมื่อหัวหน้าหน่วยงานมีงานที่ต้องปฏิบัติตามที่กำหนดโดยตำแหน่งหรือที่ได้รับมอบหมาย หัวหน้าหน่วยงานก็สามารถจะมอบหมายพนักงานเป็นผู้ปฏิบัติ

ผู้ที่ได้รับมอบหมายงานมาสามารถจะมาวางแผนกำหนดวิธีการปฏิบัติการได้ตามที่เห็นสมควรทั้งการ ตัดสินใจแก้ปัญหาต่าง ๆ ภายในส่วนงานหรือในส่วนที่เกี่ยวข้องกับที่รับผิดชอบอยู่

#### กระบวนการมอบหมายงาน

การมอบหมายงาน คือ การมอบหมายงานบางส่วนให้ผู้อยู่ใต้บังคับบัญชาปฏิบัติเป็นการแบ่งเบา ภาระงานที่ง่ายของผู้บังคับบัญชา และในขณะเกี่ยวกันก็เป็นการเพิ่มภาระผูกพันแก้ผู้ใต้บังคับบัญชา

William H. Newman กล่าวว่า การมอบหมายงานมีส่วนประกอบ 3 ขั้นตอน คือ

- 1. ผู้บริหารกำหนดภาระกิจหน้าที่ให้แก้ผู้อยู่ใต้บังคับบัญชา
- 2. ให้อำนาจหน้าที่และทรัพยากรตามความจำเป็น
- 3. พยายามสร้างความรับผิดชอบให้เกิดมีขึ้นในตัวผู้ใต้บังคับบัญชา

#### ประโยชน์ของการมอบหมายงาน

การมอบหมายงานทำให้ภารกิจในบางด้านของผู้บริการลดลง ในองค์การใหญ่ ๆ เช่น ในระบบ ราชการ การมอบหมายงานหรือการมอบอำนาจจะทำกันเป็นลายลักษณ์อักษรและเป็นกิจลักษณะเพื่อถือ ปฏิบัติกันอย่างชัดเจน ประโยชน์ของการมอบหมายงานสรุปได้ ดังนี้

1. ช่วยลดภาระของผู้บริหารระดับสูง ผู้บริหารจะได้มีเวลาสำหรับประกอบภารกิจที่สำคัญกว่า เช่น การวางแผนการทำงานต่อไป

2. ช่วยในการพัฒนาผู้ใต้บังคับบัญชา เป็นการเปิดโอกาสให้ได้เรียนรู้งานอันเป็นการเสริมสร้าง คุณภาพ การทำงานเพิ่มประสบการณ์ให้แก่พนักงาน

่ 3. เป็นการสร้างขวัญกำลังใจที่ดีให้แก่ผู้ทำงาน ผู้ได้รับมอบหมายงานจะรู้สึกภาคภูมิใจที่ได้รับความ ไว้วางใจ

4. เป็นการกระจายอำนาจจากบุคคลคนเดียวไปสู่การช่วยปฏิบัติของคนหลาย ๆ คน

- 5. เป็นการสร้างทีมในการทำงาน ได้มีโอกาสศึกษาจิตใจและอุปนิสัยซึ่งกันและกัน
- ่ 6. เป็นโอกาสในการแลกเปลี่ยนความรู้สึกความคิดและประสบการณ์เป็นการเรียนรู้ซึ่งกันและกัน
- 7. เป็นการลดความเสี่ยงหรือความผิดพลาดที่อาจจะเกิดขึ้นได้
- .<br>8 สามารถเพิ่มบริมาณงานในเวลาเท่าเดิม

9. การมอบหมายงานเป็นการเปิดโอกาสให้ผู้อื่นมีส่วนร่วมทำให้มีโอกาสร่วมวางแผนเสนอข้อคิดและ ประเมิน จึงเป็นส่วนหนึ่งในการเพิ่มคุณภาพของงานนั้น ๆ ด้วย

## เทคนิคการมอบหมายงาน

การมอบหมายงานหน้าที่การงานให้แก่ผู้ใต้บังคับบัญชาหรือพนักงานเจ้าหน้าที่เป็นศิลปะอันสำคัญ ้อีกประการหนึ่งของนักบริหาร เพราะการที่บุคคลได้ปฏิบัติงานที่ตนมีความสนใจและมีความถนัด หรือมี ้ความรู้ความสามารถอยู่ ย่อมเป็นการจูงใจให้แก่งานนั้น ๆ อย่างเต็มที่

้นอกจากนี้การมอบหมายหน้าที่การงานให้ผู้ใต้บังคับบัญชา ปฏิบัติจะยังรวมไปถึงการมอบอำนาจ หน้าที่ ในการปฏิบัติงานด้วย ทั้งนี้เพราะว่าการมอบอำนาจหน้าที่ จะเป็นการช่วยสร้างสัมพันธ์ภาพอันดี ระหว่างผู้บังคับบัญชากับผู้ใต้บังคับบัญชา ทำให้ผู้ใต้บังคับบัญชาได้รับความไว้วางใจ อันถือเป็นการจูงใจใน การปฏิบัติงานที่ดีได้อีกวิธีหนึ่ง

การมอบหมายงานที่คาดหวังผลนั้น ควรจะได้ปฏิบัติดังนี้

1. ทำความรู้จักกับงานก่อนมอบ พิจารณาว่าเป็นงานอะไรทำอย่างไร มีความสำคัญในระดับใดเป็น งานที่ละเอียดประณีต อาศัยระเบียบกฎเกณฑ์หรือเป็นงานทีต้องการความคิดริเริ่มสร้างสรรค์หรือไม่

2. ทำความรู้จักกับผู้ที่จะมอบงานในรับผิดชอบ พิจารณาว่างานในข้อ 1 ควรจะมอบให้ผู้ใดเป็นผู้ ปฏิบัติและบุคคลดังกล่าวมีอุปนิสัยใจคอ มุ่งสำเร็จประการใด

3. บอกความสำคัญหรือความจำเป็นและประโยชน์ที่จะได้รับ ชี้แจงแก่ผู้รับมอบว่าเป็นงานที่มี ความสำคัญมากน้อยเพียงใด หรือจำเป็นอย่างไรที่ต้องมอบ

4. มคบหมายงานด้วยความชัดเจน

5. กำหนดผลงานหรือเป้าหมายที่ต้องการ บอกให้ผู้รับทราบสิ่งที่หวังว่าจะได้หรือต้องการให้ได้อย่าง ชัดเจน

6. จัดทำแผนการมอบหมายงาน ในกรณีที่เป็นภารกิจสำคัญ หรือสิ่งที่ต้องทำต่อเนื่องเป็นระยะยาว ้ควรจะได้จัดทำแผนอันประกอบไปด้วยเป้าหมายและระยะเวลาการดำเนินงานหรือรายละเอียดอื่น ๆ ให้ ชัดเจน

7. สนับสนุนทรัพยากรที่จำเป็น เมื่อมอบหมายงานแล้วต้องให้การสนับสนุน

ี่ 8. จัดระบบควบคมและติดตามงาน การมอบหมายงานที่ดีจะต้องมีระบบการติดตามว่าจะทราบผล หรือความก้าวหน้าได้โดยวิธีใด

9. ตรวจตราแก้ไขและตรวจสอบความถกต้อง

10. จัดผลประโยชน์ตอบแทน ให้รางวัลตอบแทนตามสมควร

การทำงานในสำนักงานผู้บริหารมักมอบหมายงานให้ผู้อื่นนำไปปฦิบัติ ขณะเดียวกันก็ควรมอบ ้อำนาจด้วย เพราะการมอบอำนาจให้ผู้อื่น เป็นการช่วยลดภาระของผู้บริหารให้น้อยลง เป็นการพัฒนาตัว ้พนักงานเคงให้มีความสามารถในการตัดสินใจในเบื้องต้น และเป็นการช่วยพัฒนาด้านขวัถแเละกำลังใจของ พบักงาบ

้การมอบหมายงานให้พนักงานนำไปปฏิบัติ ควรคำนึงถึงสิ่งต่อไปนี้

1. ลักษณะงานที่มอบหมาย งานนั้นมีความสำคัญมากน้อยเพียงใด งานนั้นมีลักษณะเจาะจงสำหรับ ผู้ปฏิบัติที่มีความเชี่ยวชาญเฉพาะด้านหรือไม่

2. ลักษณะของผู้รับมอบหมายงาน คือ พนักงานผู้ปฏิบัติ มีคุณสมบัติในการทำงานให้สำเร็จตาม เป้าหมายที่ตัดงการหรือไม่

3. ความสามารถของผู้รับมอบหมายงาน คือความรู้ความสามารถในการปฏิบัติงานได้สำเร็จ มีความ รับผิดชอบ มีความมานะเพียรพยายามต่ออุปสรรคจากการทำงาน และมีประสบการณ์ในการทำงาน เข้าใจ ปัญหาและรู้จักหาวิธีแก้ใช้ปัญหาได้

ผู้มอบหมายงานหรือผู้บังคับบัญชา มีหน้าที่หลักคือการดูแลให้การปฏิบัติงานเป็นไปอย่างเรียบร้อย ถูกต้องและเหมาะสม สำเร็จผลตามเป้าหมายที่ต้องการ รวมถึงการให้คำแนะนำให้กำลังใจ ให้คำปรึกษาแก่ ผู้ปฏิบัติ ผู้บริหารสำนักงานจึงควรมีความชำนาญเกี่ยวกับงานสำนักงาน และการบริหารสำนักงานในด้าน ต่าง ๆ ได้แก่

1. ความช้านาญในงานสำนักงาน หมายถึง การมีความรู้ในงาน ทราบขั้นตอนวิธีการปฏิบัติอย่าง ถูกต้อง มีความรู้ในการใช้เครื่องมือเครื่องใช้สำนักงานสมัยใหม่โดยเฉพาะเทคโนโลยีสำนักงานใหม่

2. ความช้านาญในการสอนงานให้ผู้ใต้บังคับบัญชา หมายถึง สามารถให้คำแนะนำปรึกษาและเป็น เสมือนพี่เลี้ยงแก่ผู้ปฏิบัติให้เกิดความรู้สึกมั่นใจในการทำงาน

3. มีความช้านาญในการปรับปรุงระบบและวิธีปฏิบัติ หมายถึง มีความคิดในการวิเคราะห์ระบบการ ้ทำงานที่ถกต้อง มีความคล่องตัว และรวดเร็วยิ่งขึ้น

4. มีความรู้ด้านเทคนิคการทำงานร่วมกับผู้อื่น มีเทคนิคในการจูงใจคนและสร้างสัมพันธ์ภาพกับผู้อื่น ได้เป็นคย่างดร

5. มีความรู้ด้านการบริหาร หมายถึง มีความรู้ทางด้านการบริหารจัดการที่ถูกต้องสามารถจัดการกับ ทรัพยากรสำนักงานได้อย่างเหมาะสม ได้ประโยชน์ มีประสิทธิภาพสูงสุด มีการวางแผนล่วงหน้า กำหนด เป้าหมายของงานอย่างชัดเจน เพื่อเป็นแนวทางสำหรับผู้ใต้บังคับบัญชานำไปปฏิบัติ

การมอบหมายงานเป็นศิลปะของผู้บริหารสำนักงานในการเลือกใช้คนให้เหมาะสมกับงาน การ มอบหมายงานที่มีมากหรือน้อยขึ้นอยู่กับความสำคัญ ความยากง่ายของงานหากเป็นงานที่มีความสำคัญ การมอบหมายงานจำเป็นต้องพิจารณาผู้รับมอบงานที่มีความสามารถและความรับผิดชอบในการทำงานให้ ล้าเร็จลล่วงด้วยดี

#### การควบคุมงานสำนักงาน

จอร์จ อาร์ เทอรรี่ และสตีเฟน แฟรงคลิน (George R. Terry and Stephen Franklin) ให้ความหมาย ของการควบคุมไว้ว่า การควบคุม คือ การกำหนดเป้าหมายที่ต้องการจะบรรลุถึงและมีการประเมินผลการ ปฏิบัติงานที่จำเป็นต้องปรับปรุงแก้ไข เพื่อให้ผลการปฏิบัติงานเป็นไปตามเป้าหมายที่วางไว้

การควบคุมงานในสำนักงาน แบ่งประเภทของการควบคุมได้เป็น 2 ประเภท คือ

1. การควบคุมระหว่างการดำเนินงาน (Steering Control) หมายถึง การควบคุมขณะที่กำลัง ดำเนินการอยู่ โดยมีการคาดคะเนถึงผลที่จะเกิดขึ้นไว้ล่วงหน้า หากไม่เป็นไปตามผลที่คาดหวังไว้ก็จะแก้ไขใน ขณะนั้นโดยทันที่ มีการตรวจสอบตลอดเป็นระยะ ๆ ของการปฏิบัติงานโดยไม่ต้องรอให้งานนั้นเสร็จสิ้นลง เลียก่คบ

การควบคุมประเภทนี้ เป็นประโยชน์ในทางการบริหารมาก เพราะผู้บริหารสามารถแก้ไขปรับปรุงได้ ในทันที หากไม่เป็นไปตามที่คาดการณ์ไว้ โดยมิต้องรอให้งานนั้นเสร็จสิ้นลง เป็นการแก้ไขได้อย่างทัน เหตุการณ์

2. การควบคุมภายหลังการดำเนินงาน (Postaction Control) หมายถึง การควบคุมภายหลังจากการ ดำเนินงานเสร็จสิ้นลงแล้ว มีการนำผลงานมาตรวจสอบหาข้อผิดพลาด หรืออาจมีการวัดผลงาน โดยการ เปรียบเทียบกับมาตรฐานที่กำหนดแล้วจึงทำการแก้ไขปรับปรุงให้ดีขึ้นในการดำเนินงานครั้งต่อไปมิให้ ผิดพลาดหรือได้ผลงานไม่เป็นไปตามมาตรฐานหรือเป้าหมายที่กำหนดไว้ การควบคุมประเภทนี้อาจทำให้ สิ้นเปลืองและเกิดความสูญเสียมาก เพราะเมื่อได้ผลงานแล้วไม่สามารถนำไปใช้ประโยชน์ได้ จะต้องจัดทำ ใหม่ เช่น ควบคุมตรวจสอบการจัดซื้อพัสดุ

### การควบคุมงานในสำนักงานประกอบด้วยองค์ประกอบดังนี้

1. **การกำหนดมาตรฐานงาน** (Establishment of Standard) การควบคุมเปรียบเสมือนมาตรวัด ความสำเร็จของงานนำไปสู่จุดมุ่งหมายในการปฏิบัติ นอกจากนั้นยังเป็นเครื่องมือช่วยผู้บริหารในการประเมิน ความก้าวหน้าของผลงานโดยไม่ต้องสังเกตการณ์ด้วยตนเอง ช่วยประหยัดเวลาของผู้บริหารได้

**มาตรฐานสำนักงาน** (office Standard) หมายถึง เครื่องมือที่สร้างขึ้นเพื่อให้ในการควบคุม การวัด การเปรียบเทียบ การตรวจสอบผลการปฏิบัติงาน เช่น มาตรฐานด้านปริมาณงาน ด้านคุณภาพ ด้านเวลาใน การปฏิบัติงาน มาตรฐาน คือสิ่งที่สร้างขึ้นเพื่อใช้วัดผลการปฏิบัติงานเป็นตัวแบบหรือหลักเกณฑ์ที่ยึดถือ ลักษณะของมาตรฐานที่ดังนี้

- 1. มาตรฐานควรระบุเป็นตัวเลขเชิงปริมาณสามรถวัดได้
- 2. มาตรฐานอาจกำหนดเป็นคุณภาพแต่ละอย่างได้ชัดเจน
- ่ 3. ไม่ควรตั้งมาตรฐานไว้สูงเกินไป
- 4. ควรระบุแนวทางในการใช้วัดมาตรฐาน
- 5. มาตรฐานควรมีการปรับปรุงให้สอดคล้องกับความเป็นจริง
- 6. มีความทันสมัยและยึดหย่นได้
- 7. มาตรฐานมีลักษณะเป็นกลาง ไม่โน้มเอียงไปทางใดทางหนึ่ง

# มาตรฐานแบ่งได้ดังนี้

1. มาตรฐานทางด้านกายภาพ กำหนดขึ้นเพื่อควบคุมการดำเนินงาน เช่น มาตรฐานในการกำหนด ระเบียบวิธีการปฏิบัติงาน ตารางเวลาการทำงาน

่ 2. มาตรฐานทางด้านต้นทุน หมายถึง มาตรฐานในการควบคุมค่าใช้จ่ายมิให้สูงเกินไป

3. มาตรฐานการจัดการลำนักงาน หมายถึง การจัดพื้นที่ใช้สอยภายในลำนักงานอย่างเหมาะสม ใช้ ิ ประโยชน์อย่างเต็มพื้นที่ มีมาตรฐานด้านสิ่งแวดล้อมในลำนักงาน

่ 4. มาตรฐานด้านอุปกรณ์เครื่องมือเครื่องใช้ในสำนักงาน มีมาตรฐานกำหนดเกี่ยวกับความต้องการ ใช้ของแต่ละแผนก ความจำเป็นตามลักษณะงาน ความเพียงพอตามปริมาณงาน มีมาตรฐานในด้านอุปกรณ์ การทำงาน มีสภาพการใช้งานที่ดีไม่เก่าหรือชำรุด มีการบำรุงรักษาอุปกรณ์

5. มาตรฐานด้านเอกสาร เช่นการจัดมาตรฐานในการวางระบบการบริหารงานเอกสาร การควบคุม การผลิตเคกสาร

## ประโยชน์ของการกำหนดมาตรฐานงาน

- 1. เป็นเครื่องมือฝ่ายบริหารในการควบคุมผลการปฏิบัติงานที่ถูกต้อง รวดเร็ว
- ่ 2. เป็นเครื่องมือในการประเมินผลการปฏิบัติงานที่ถูกต้อง
- 3. ช่วยให้เกิดความสัมพันธ์อันดีระหว่างหัวหน้างานและผู้ปฏิบัติงาน
- 4. ช่วยให้เกิดการประสานงานกัน เป็นคันหนึ่งคันเดียวกัน
- .5. ช่วยเพิ่มประสิทธิภาพการทำงาน โดยการแก้ไขข้อบกพร่อง

# 2. การวัดและประเมินผลการปฏิบัติงาน

การวัดและประเมินผลงาน คือ การนำผลงานที่ได้ไปเปรียบเทียบกับมาตรฐานที่กำหนดในการวัดและ งใรฯเบินผลงานที่คีควรมีลักษณะดังนี้

1) ข้อมูลที่จะใช้วัดหรือประเมินผลการปฏิบัติงานที่ดีควรมีความทันสมัย

2) ความเหมาะสมของมาตรฐานที่ใช้วัดมีประสิทธิภาพ คือ ดัชนีที่ใช้วัดผลงานในเชิงปริมาณและ เชิงคุณภาพ

3) ความเชื่อถือได้ของมาตรฐาน หมายถึง ครอบคลมรายละเอียด

4) ความเที่ยงตรง หมายถึง การวัดนั้นสามารถวัดได้ในสิ่งที่ต้องการจะวัด การวัดผลงานมีวัตถุประสงค์ 5 ประการ

1. เป็นการประเมินผลการใช้กำลังคนและอัตรากำลังคนที่ต้องการ

- 2. เพื่อการแก้ไขปรับปรุงการปฏิบัติงานในหน้าที่ต่าง ๆ
- 3. เพื่อกำหนดมาตรฐานที่เหมาะสม

4. เพื่อวัดประสิทธิภาพในการจัดการสำนักงาน

5. เพื่อการให้บริการลกค้าให้เกิดความประทับใจ วิธีวัดผลงานที่สำคัญมีดังนี้

1. การบันทึกเวลาการปฏิบัติงานโดยผู้ปฏิบัติงาน วิธีนี้จะให้ผู้ปฏิบัติงานบันทึกเวลาที่ใช้ในการ ้ทำงานและในแบบฟอร์มตารางการทำงาน แบบฟอร์มจะประกอบด้วย ขั้นตอนการปฏิบัติงาน เมื่อ ผู้ปฏิบัติงานได้บันทึกในแบบฟอร์มแล้วผู้ตรวจสอบจะนำผลการบันทึกมาเปรียบเทียบกับมาตรฐาน

่ 2. การสุ่มตัวอย่าง เป็นการวัดผลงานโดยการสุ่มตัวอย่าง การปฏิบัติงานออกมาจำนวนหนึ่ง และ ้นำมาวัดผลการปฏิบัติงาน ของพนักงานคนใดคนหนึ่งเป็นการสุ่มตัวอย่างการปฏิบัติงานแต่เพียงบางส่วน

3. การใช้นาฬิกาจับเวลา จะช่วยในการวัดผลการปฏิบัติงานและช่วยหาเวลามาตรฐานในการทำงาน

3. การเปรียบเทียบผลการปฏิบัติงานกับมาตรฐาน เมื่อได้วัดผลการปฏิบัติงานกับมาตรฐานที่ กำหนดไว้แล้วผู้บริหารต้องนำผลการปฏิบัติงานที่วัดได้นั้นนำมาเปรียบเทียบกับมาตรฐานที่กำหนดไว้ เพื่อหา ้ผลแตกต่างที่ต่างไปจากมาตรฐานที่กำหนดไว้ การนำผลของการปฏิบัติที่วัดได้มาเปรียบเทียบกับมาตรฐานนี้ จะให้ผลดีต่อหน่วยงานและต่อพนักงานทุกคน เพราะพนักงานจะตั้งใจทำงานด้วยความระมัดระวังมากขึ้น เพื่อไม่ให้แตกต่างไปจากมาตรฐานที่กำหนด

4. การดำเนินงานปรับปรุงแก้ไข ภายหลังจากเปรียบเทียบผลการปฏิบัติงานกับมาตรฐานแล้วจะ ทำให้ทราบข้อบกพร่องหรือปัญหาที่เกิดขึ้น ทราบแนวทางในการปรับปรุงแห้ไขให้ดียิ่งขึ้น โดยอาศัยหลักการ ้ดำเนินการแก้ไขที่ดีขึ้น ควรมีลักษณะดังนี้

1. ผู้บริหารทำการเปลี่ยวแปลงปรับปรุงวิธีปฏิบัติเสียใหม่ โดยอาจให้มีการแสดงความคิดเห็นร่วมกัน กับผู้ปฏิบัติ โดยอาศัยเทคนิคการปรับปรุงงานชนิดต่าง ๆ

่ 2. ดำเนินการแก้ไขทันทีเพื่อไม่ให้ข้อผิดพลาดบกพร่องเกิดขึ้นซ้ำอีก

3. การพิจารณาสาเหตุที่แท้จริงว่าเกิดจากสาเหตุใดและหามาตรการป้องกัน

### วัตถุประสงค์ของการควบคุมงานในสำนักงาน

1. การควบคุมเพื่อให้ผลงานมีมาตรฐาน หมายถึง การมีมาตรฐานในการปฏิบัติงานในสำนักงาน

่ 2. การควบคุมเพื่อป้องกันทรัพย์สินของหน่วยงาน คือ มิให้ทรัพย์สินสูญหายหรือเสื่อมสภาพก่อน เวลาอันควร ใช้งานอย่างประหยัดหรือป้องกันการมีทรัพย์สินมากเกินความจำเป็น

3. การควบคุมเพื่อมิให้การปฏิบัติงานก้าวก่ายหรือซ้ำซ้อนกับงานอื่น ๆ โดยกำหนดไว้ในคำบรรยาย ลักษณะงานของผู้ปฏิบัติงานแต่ละตำแหน่ง สามารถทำงานได้ภายในขอบเขตของตน

4. การควบคุมเพื่อใช้วัดผลการปฏิบัติงาน คือ การควบคุมผลงานที่พนักงานทำได้เพื่อประโยชน์ใน การพัฒนาฝึกอบรมแก้ไขข้อบกพร่อง

่ 5. การควบคุมเพื่อนำไปสู่ความถูกต้องใช้จูงใจพนักงานในหน่วยงานเพิ่มขวัญกำลังใจให้ดีขึ้น

### หลักในการควบคุมงานสำนกงาน

1. การควบคุมโดยคำนึงถึงลักษณะงานและความต้องการของการปฏิบัติงาน หมายถึง งานบางอย่าง ไม่สามารถจะควบคุมได้ทุกขั้นตอน เนื่องจากกำลังอยู่ในกระบวนการปฏิบัติ จะควบคุมได้ต่อเมื่อผลงาน ้สำเร็จออกมาแล้ว ในขณะที่งานบางอย่างสามารถควบคุมได้ทุกระยะทุกขึ้นตอนของการปฏิบัติ ผู้บริหารควร ์ ศึกษาลักษณะงานก่อนแล้วใช้เทคนิคในการควบคุมให้เหมาะสมกับลักษณะงานนั้น ๆ

่ 2. การควบคุมต้องชี้ถึงความผิดพลาดได้ หมายถึง การควบคุมนั้นสามารถตรวจสอบทุกขั้นตอนได้ว่า ้ผิดพลาดจุดใดเกิดจากสาเหตุใด เช่น ความล่าช้าที่เกิดขึ้นจากการติดต่อสื่อสารในสำนักงานเกิดความ ้บกพร่องของฝ่ายใด เกิดขึ้น ณ จุดใดเพื่อทราบสาเหตุที่แม้จริง และนำมาซึ่งการแก้ไขปรับปรุงให้ดีขึ้นต่อไป

่ 3. การควบคุมควรมีลักษณะที่ยืดหยุ่นได้ หมายถึง การควบคุมไม่ควรยึดติดกับหลักเกณฑ์หรือ มาตรฐานมากเกินไปนัก

4. การควบคุมเป็นการคาดการณ์ล่วงหน้าเพื่อป้องกันไว้ก่อน สามารถคาดคะเนได้ว่างานจะเกิด ้ ปัญหาอย่างไร มีอุปสรรคใดที่คากว่าจะเกิดขึ้น เพื่อการเข้าไปแก้ไขได้ทันเหตุการณ์

5. การควบคุมสามารถนำมาซึ่งการแก้ไขปัญหาได้ หมายถึง เมื่อทราบสาเหตุที่แท้จริงของ ข้อบกพร่องที่เกิดขึ้นแล้วก็ควรเข้าแก้ไขได้ตรงจุดที่สามารถแก้ได้ หากเป็นปัญหาที่อยู่นอกเหนือการควบคุม ้เกิดจากปัจจัยอื่นที่ไม่สามารถควบคุมได้ ให้แก้ไขปรับปรุงในส่วนที่อยู่ในความรับผิดชอบของหน่วยงาน และ ควรได้มีการประสานงานกับหน่วยงานอื่น ๆ ต่อไป

## ประเภทกาควบคุม แบ่งได้เป็น 3 ประเภท ดังนี้

1. การควบคุมด้านเวลา (Time Control) การพิจารณาประสิทธิภาพในการใช้เวลาทำงาน กล่าวคือ จะต้องกำหนดกิจกรรมที่จะต้องทำในช่วงเวลาที่กำหนดให้มีการตรวจสอบผลการปฏิบัติงานของกิจกรรมตาม เวลาที่กำหนดไว้

2. การควบคุมปริมาณและคุณภาพของงาน

2.1 การควบคุมคุณภาพ หมายถึง กิจกรรมที่ตรวจสอบความถูกต้องหรือความละเอียดของงานว่า เป็นไปตามเกณฑ์มาตรฐานคุณภาพที่ต้องการ

่ 2.2 การควบคุมปริมาณ หมายถึง กิจกรรมที่ตรวจสอบจำนวนหน่วยของผลผลิต จำนวนการ ให้บริการปริมาณการขายและจำนวนครั้งในการปฏิบัติงาน การควบคุมด้านปริมาณของงานสำนักงานส่วน ใหญ่จะเกี่ยวข้องกับปริมาณการให้บริการแก่ผู้มาติดต่อและปริมาณงานสำนักงาน

่ 3. การควบคุมด้านค่าใช้จ่าย การควบคุมด้านค่าใช้จ่ายมีวัตถุประสงค์เพื่อควบคุมรายจ่ายที่กิจการ จ่ายออกไปมีผลตอบแทนคุ้มค่าและก่อให้เกิดการประหยัด

### ปัญหาที่เกิดจากการควบคุม

ผลกระทบต่อพนักงานในด้านต่าง งๆ คือ

1. ด้านความสนใจในงานที่ทำ อาจมีการต่อต้านจากพนักงานที่ถูกควบคุมอยู่ตลอดเวลาที่ทำให้ไม่มี คิสระคย่างเต็มที่

2. ด้านความไม่พอใจ พนักงานบางคนอาจแสดงพฤติกรรมอาการแสดงออกถึงความไม่พอใจที่ ้ จะต้องอยู่ในการควบคุมของผู้อื่น มีความรู้สึกเหมือนถูกจับผิดจึงแสดงพฤติกรรมต่อต้านเช่น การหยุดงาน บ่อย การโต้เถียงผู้บังคับบัญชา พฤติกรรมก้าวร้าว

.3. ด้านความกดดันจากหัวหน้างาน หมายถึง การที่หัวหน้างานขั้นต้นคาจได้รับตำหนิจาก ผู้บังคับบัญชาระดับสูงมากอีกทอดหนึ่ง ทำให้ต้องมาเข้มงวดกับผู้ใต้บังคับบัญชาของตนลงมาตามลำดับ ้เป็นเหตุให้พนักงานเกิดความเครียด ไม่เข้าใจวัตถุประสงค์ที่แก้จริงของการควบคุม มีความรู้สึกถูกกดดัน ตามสายงาน พนักงานจะไม่เต็มใจทำงาน ผลงานที่ได้จึงไม่มีประสิทธิภาพ

4. การประเมินผลการปฏิบัติงาน ซึ่งเป็นขั้นตอนก่อนการปรับปรุงแก้ไขบิดเบือนไปจากความเป็นจริง ้เกิดเพราะความลำเคียง การไม่ตัดสินตามข้อเท็จจริง การเปรียบเทียบผลงานเกิดความไม่เป็นธรรม ทำให้ พนักงานเสียขวัณและกำลังใจ

การควบคุมเป็นกระบวนการขั้นสุดท้ายในกระบวนการจัดการการบริหารงานในสำนักงานก็ต้องอาศัย การควบคุมด้วยเช่นกัน เพื่อให้ผลงานถูกต้องเหมาะสม น่าประทับใจจะช่วยให้ผู้มาติดต่อเกิดความรู้สึกที่ดี ้เกิดภาพพจน์ที่ดีต่อหน่วยงาน ช่วยให้ผลงานมีประสิทธิภาพ อย่างไรก็ตามการควบคุมควรตั้งอยู่บนพื้นฐาน ของการมุ่งที่จะกระทำเพื่อแก้ไขให้เกิดความถูกต้องมีมาตรฐานให้มากที่สุด ส่งผลต่อประสิทธิภาพของ หน่วยงาน